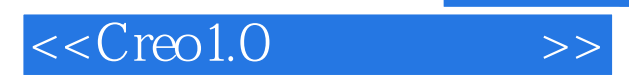

, tushu007.com

 $<<$ Creo1.0  $>>$ 

- 13 ISBN 9787111386940
- 10 ISBN 7111386949

出版时间:2012-7

 $(2012-07)$ 

PDF

http://www.tushu007.com

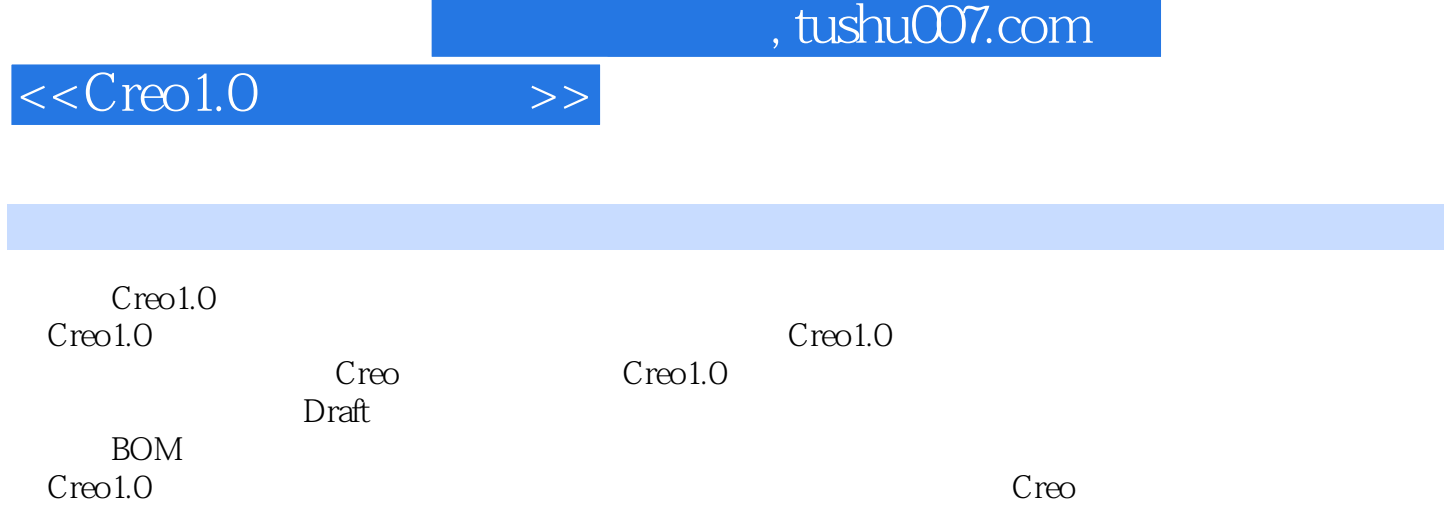

 $,$  tushu007.com

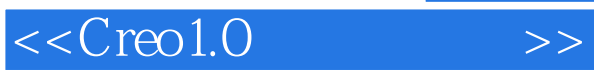

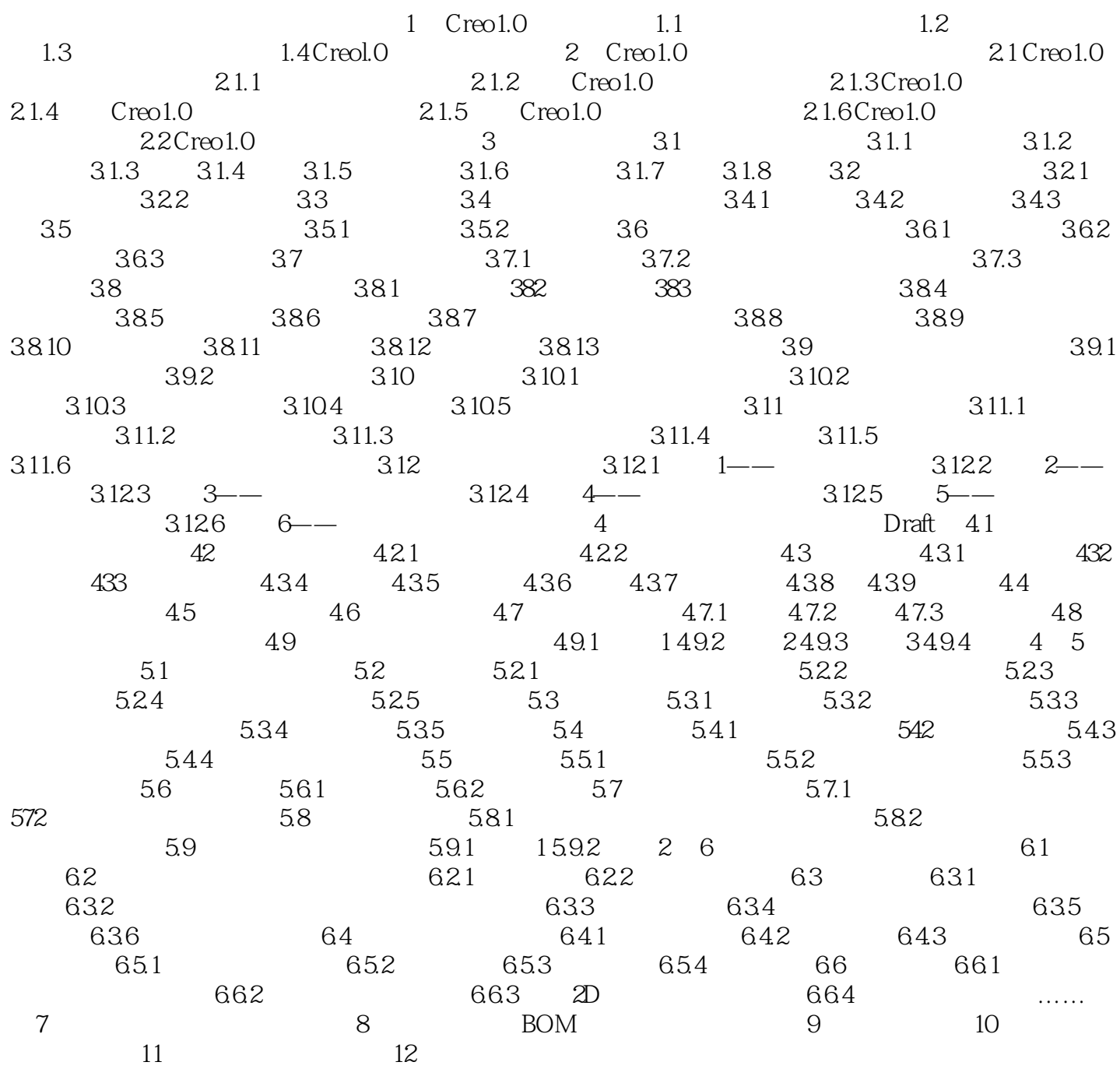

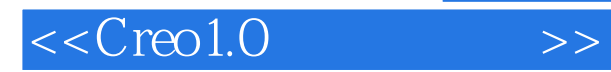

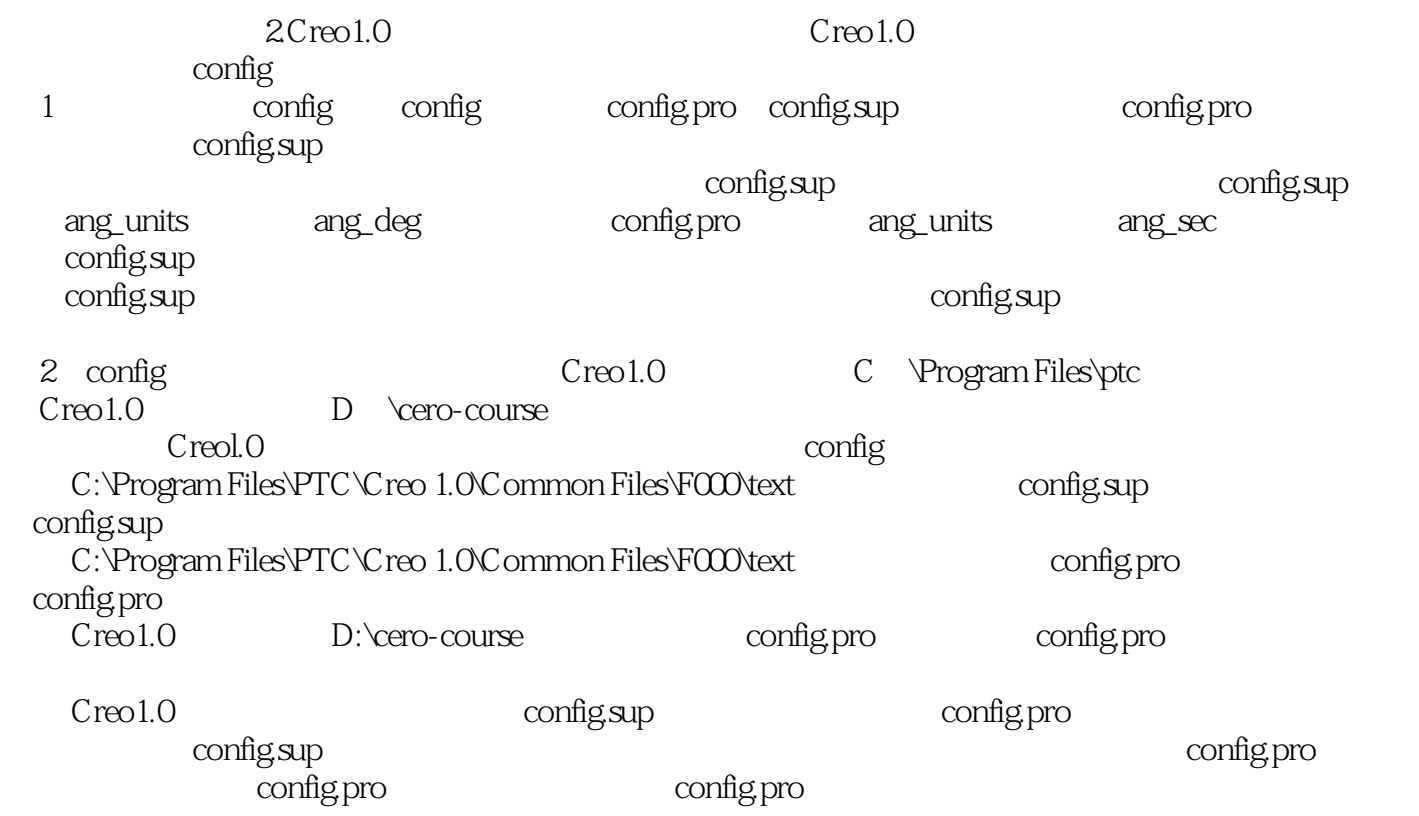

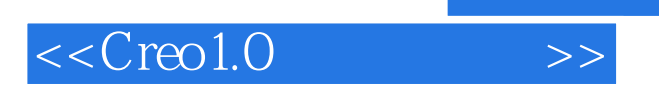

Creo1.0

Creo Creo

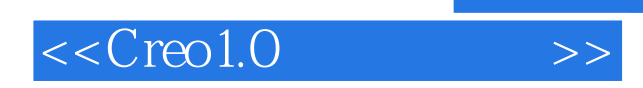

 $,$  tushu007.com

本站所提供下载的PDF图书仅提供预览和简介,请支持正版图书。

更多资源请访问:http://www.tushu007.com